## **Rappel nombres entiers**

4 est un **chiffre** ou un nombre. 52 est un **nombre** qui est formé des chiffres 5 et 2.

Par convention, on a décidé de compter les chiffres de 0 à 9 (0, 1, 2, 3, 4, 5, 6, 7, 8, 9).

C'est le **système décimal**.

- 10 = une **dizaine**, c'est-à-dire une valeur dix fois plus grande que **l'unité**.
- 100 = une **centaine**, c'est-à-dire une valeur cent fois plus grande que **l'unité**.

- 1000 = un **millier**, c'est-à-dire une valeur mille fois que **l'unité**. - plus grande

#### **Exemples :**

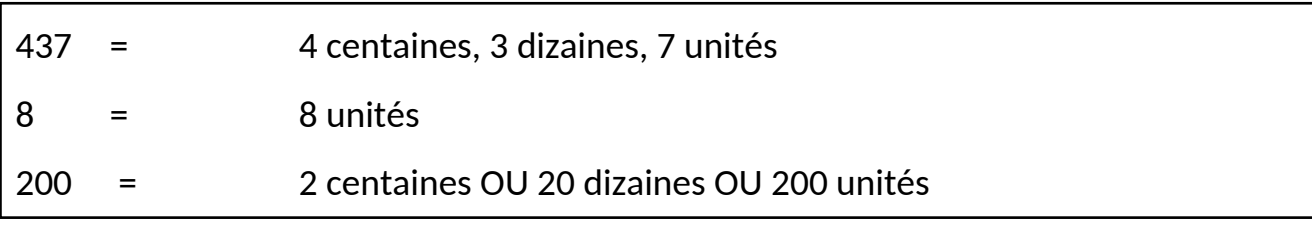

Tous ces nombres sont des **nombres entiers**.

## **Tableau de numération**

Pour placer les nombres dans un tableau de numération, il faut respecter les unités et placer un seul chiffre par case. La case « unité » doit tout le temps être complétée pour avoir le nombre complet. Il faut donc parfois ajouter des 0 jusqu'à l'unité. Les nombres se « terminent » dans l'unité précisée.

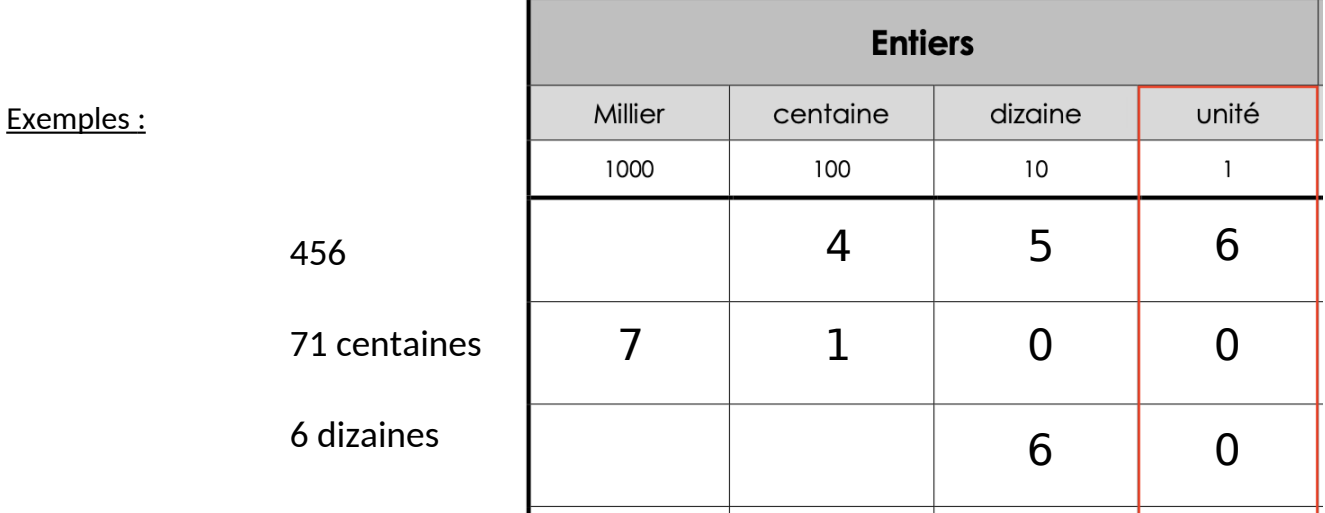

# **Les nombres décimaux**

On emploie des nombres à virgule pour indiquer des valeurs qui se situent entre deux nombres entiers. On appelle ces nombres : **nombres décimaux**

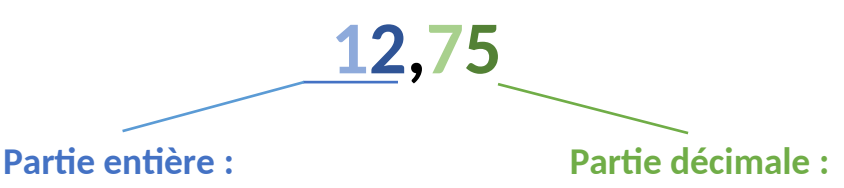

1 dizaine, 2 unités 7 dixièmes, 5 centièmes

- 0,1 = un **dixième**, c'est-à-dire une valeur dix fois plus petite que **l'unité**.
- 0,01 = un **centième**, c'est-à-dire une valeur cent fois plus petite que **l'unité**.
- ,001 = un **millième**, c'est-à-dire une valeur mille fois plus petite que **l'unité**.

### **Exemples :**

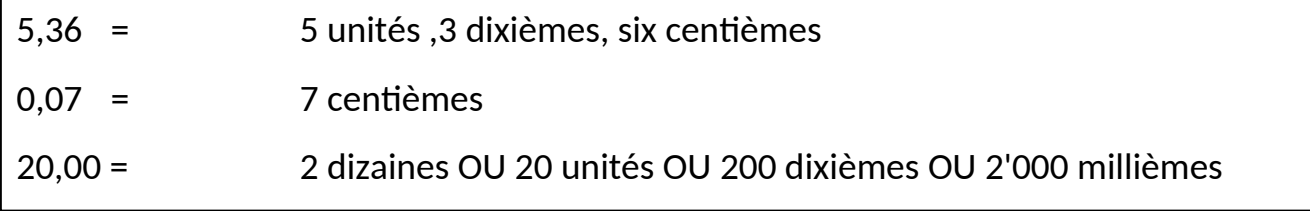

Tous ces nombres sont des **nombres décimaux**, car ils ont des chiffres après la virgule. Ce sont des valeurs qui se situent entre deux entiers.

## **Tableau de numération**

Pour placer les nombres décimaux dans un tableau de numération, cela fonctionne comme les nombres entiers. Il faut :

- Respecter les unités de chaque colonne
- Placer un seul chiffre par colonne
- Toujours avoir un chiffre dans l'unité (ajouter des 0 si nécessaires)
- Le nombre « finit » dans l'unité précisée
- Placer la virgule après l'unité pour séparer la partie entière de la partie décimale

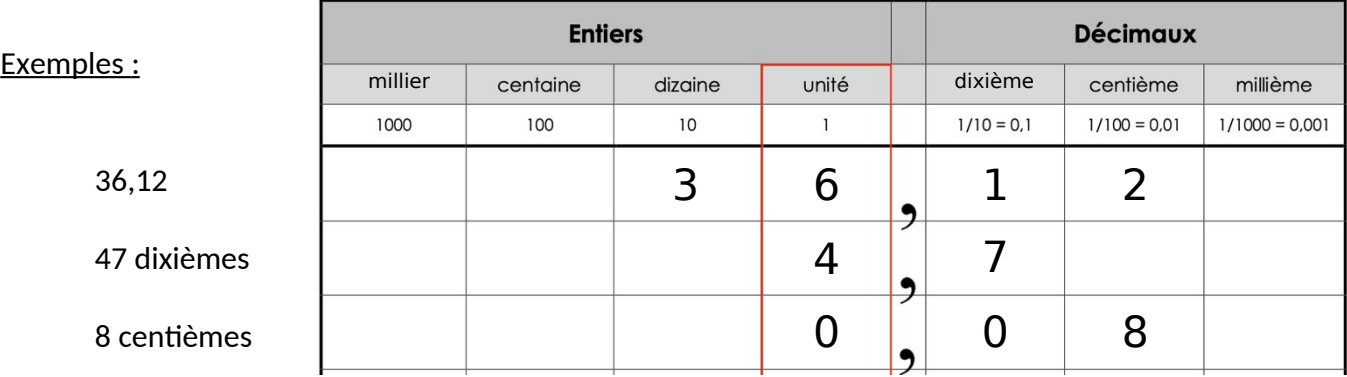